<span id="page-0-0"></span>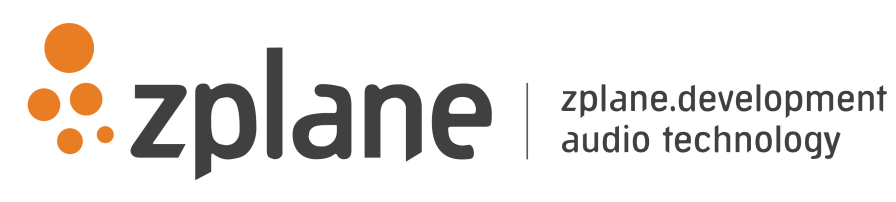

# RETUNE 1.0.4

by zplane.development (c) 2018 zplane.development GmbH & Co. KG

February 9, 2018

# Contents

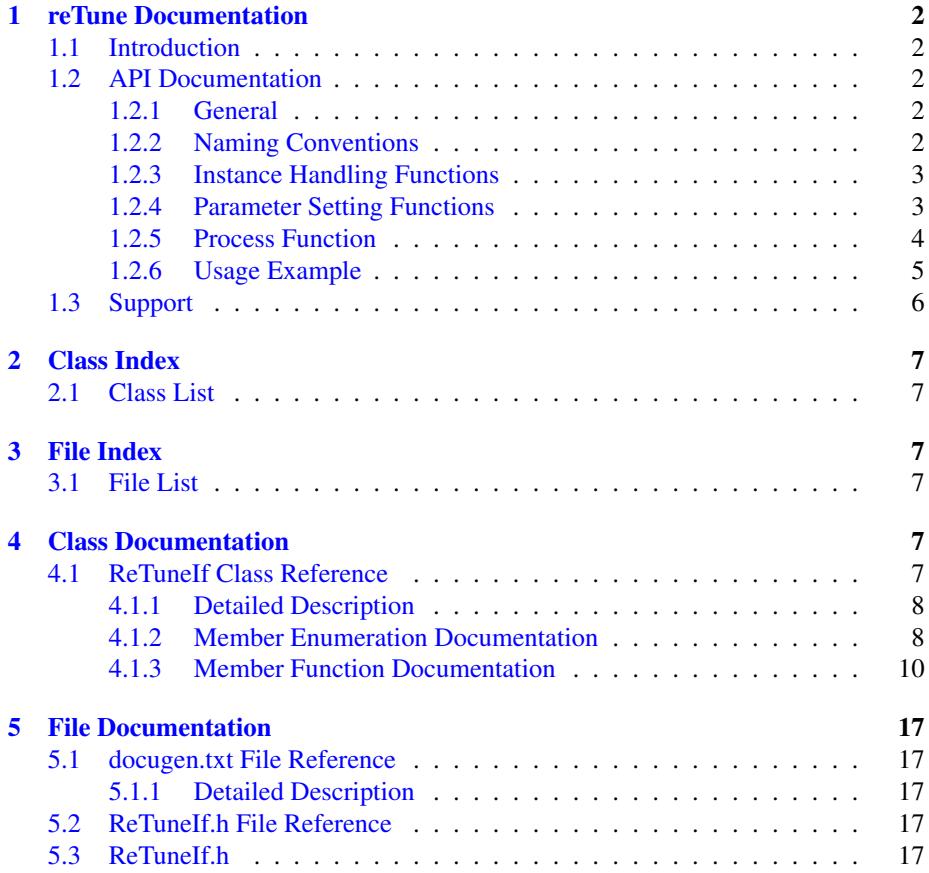

## <span id="page-2-0"></span>**1 reTune Documentation**

## <span id="page-2-1"></span>**1.1 Introduction**

reTune is zplane's real-time multi-pitch modification tool. It enables shifts of pitches belonging to the same pitch class to any other pitch class (e.g. a shift of all Cs to C#s). This enables a transformation of the input audio from any input key to any output key (e.g. from C major to C# minor). Since each pitch class can be mapped arbitrarily to any other pitch class, mappings not only include major and minor input and output keys, but any other scale such as church modes or pentatonic scales. reTune runs in real time and the pitch mapping can likewise be modified online during processing.

In addition to the mapping of individual pitches, reTune can correct each pitch by mapping notes to the nearest semitone thereby eliminating inaccurate intonation. - The API provides control over various parameters such as the sensitivity of the pitch detection, the detection of transients as well as the smoothing of the pitch contour.

Description of basic functionality

Operating system compliance

Structure of document

## <span id="page-2-2"></span>**1.2 API Documentation**

#### <span id="page-2-3"></span>**1.2.1 General**

reTune is a real-time algorithm. That means that in each call to the process function, [ReTuneIf::ProcessData,](#page-13-0) the caller provides a number of input frames and reTune returns a number of output frames. Input and output of a single process call have a fixed latency. The caller can specify an output block size and given that the user provides the required number of input frames, each process call will write a full output block into the specified buffer. The required number of input frames needs to be retrieved by the function [ReTuneIf::GetFramesNeeded](#page-11-0) before a process call and the correct number of frames should be passed to the process function to ensure the correct latency between input and output. Once all input frames have been provided, the remaining output blocks can be retrieved by the function [ReTuneIf::FlushBuffer.](#page-10-1)

Preferences for reTune can be set both before and during processing. This includes the mapping of semitones, the pitch correction, as well as all other processing parameters.

#### <span id="page-2-4"></span>**1.2.2 Naming Conventions**

The following naming conventions are used throughout this manual:

A frame denotes the number of audio samples per channel, i.e. 512 stereo frames correspond to 1024 float values (samples).

A pitch class describes the name of a pitch independent of the octave it occurred in. In other words, notes with pitches at C0, C1, C2, etc. all belong to pitch class C.

Equal temperament is assumed for the analysis and the **tuning frequency** describes the

center frequency of the pitch A4 in this temperament system. If not set differently, a tuning frequency of 440 Hz is assumed. Specifying a different tuning frequency shifts the center frequencies of all pitches up or down.

<span id="page-3-0"></span>**1.2.3 Instance Handling Functions**

### • static Error\_t [ReTuneIf::CreateInstance](#page-10-2) (ReTuneIf∗& pReTune, int iOutput-BlockSize, float fSampleRate, int iNumOfChannels)

Creates a new instance of reTune. The handle to the new instance is returned in parameter pReTune. The output block size is given in frames in parameter iOutputBlockSize. fSampleRate denotes the input samplerate and iNumOf-Channels contains the number of channels of the input audio.

If the function fails, the return value is different from [ReTuneIf::kNoError.](#page-8-2)

The use of this function is required.

#### • static Error\_t [ReTuneIf::DestroyInstance](#page-10-3) (ReTuneIf∗& pReTune)

Destroys the instance of reTune given in parameter pReTune.

If the function fails, the return value is different from [ReTuneIf::kNoError.](#page-8-2)

The use of this function is required.

#### <span id="page-3-2"></span><span id="page-3-1"></span>**1.2.4 Parameter Setting Functions**

• Error t [ReTuneIf::SetOffset\(PitchClass ePitchClass, float fOffsetInSemitones\)](#page-14-0)

Sets the offset for the pitch class given by ePitchClass. The offset is provided by fOffsetInSemitones. This function can be used to realize a mapping of an input pitch class to any output pitch class.

## • Error\_t [ReTuneIf::SetEnablePitchCorrection\(PitchClass ePitchClass, bool](#page-14-1) [bEnable\)](#page-14-1)

Enables/disables pitch correction for the pitch class given by ePitchClass. If bEnable is set to true, pitch correction is enabled, if set to false, it is disabled.

#### • Error\_t [ReTuneIf::SetPitchCorrection\(float fPitchCorrectionFactor\)](#page-15-0)

Sets the global pitch correction factor. Pitch correction is only applied to the enabled pitch classes (see [ReTuneIf::SetEnablePitchCorrection\)](#page-14-1). A pitch correction factor of 1 snaps all pitch contours to the center frequencies of the corresponding pitch classes. A pitch correction of 0 leaves the pitch contours unaltered. Any value in between 0 and 1 applies pitch correction proportionally.

• Error\_t [ReTuneIf::SetInputTuningFreq\(float fTuningFreq\)](#page-14-2)

Sets the tuning frequency of the input audio in Hz. The input tuning is used to calibrate the analysis of the input pitches and should hence match the input audio.

• Error t [ReTuneIf::SetOutputTuningFreq\(float fTuningFreq\)](#page-15-1)

Sets the tuning frequency of the output audio.

#### • Error\_t [ReTuneIf::SetSensitivity\(float fSensitivity\)](#page-15-2)

Sets how sensitive the algorithm should react to different f0 hypotheses. The parameter fSensitivity in dB specifies the level range below the most prominent f0 in which f0 hypotheses are taken into account. A sensitivity of 0 means that only the most prominent f0 hypothesis is taken into account, a value of -10 considers all f0 hypotheses up to 10dB below the most prominent f0. fSensitivity can be specified within the range [0dB..-40dB].

#### • Error\_t [ReTuneIf::SetTransients\(float fTransientVal\)](#page-16-0)

Sets the transient detection strength between (0..1). Low values mean that the algorithm doesn't react very sensitive to transients while high values mean that is very sensitive.

#### • Error\_t [ReTuneIf::SetSmoothing\(float fSmooth\)](#page-16-1)

Sets the smoothing time of pitch contours. A pitch shift might cause a gap in the pitch contour when an smooth transition is interrupted through a jump in pitch. The smoothing time specifies how quickly reTune will even out these gaps. - Short smoothing times allow quick jumps while longer smoothing times result in softer pitch transitions. This feature is particularly useful for vocals.

#### <span id="page-4-0"></span>**1.2.5 Process Function**

#### • int [ReTuneIf::GetFramesNeeded\(\)](#page-11-0)

Returns the required number of input samples for the upcoming processing block. This function has to be called before each processing step to ensure correct input buffer sizes.

The method may be called with a new output buffer size as parameter. This will change the output buffer size until it is called with another buffer size again.

## • int [ReTuneIf::ProcessData\(const float](#page-13-0)∗ const∗ ppfInputBlock, int iNumOf-[InputFrames, float](#page-13-0)∗∗ ppfOutputBlock)

Processes the input data and returns the output data at the specified latency. - The input as well as the output data are given as an array of pointers to the data. This means that, for example, ppfInputBlock[0] is a pointer to the float input data buffer of the first channel while ppfInputBlock[1] is the pointer to the float input data buffer of the second input channel. The range of the audio input data is +/-1.0f. The parameter iNumOfInputFrames describes the number of input frames. Please make sure that this parameter iNumOfInputFrames equals the value returned by the function [ReTuneIf::GetFramesNeeded\(\)](#page-11-0) to ensure the requested output buffer size.

If the function fails, the return value is different from [ReTuneIf::kNoError.](#page-8-2) The use of this function is required.

#### • int [ReTuneIf::FlushBuffer\(float](#page-10-1)∗∗ ppfOutputBlock)

Gets all the remaining internal frames when no more input data is available and writes them into the buffer ppfOutputBlock. Returns the number of written samples.

The use of this function is optional.

#### • int [ReTuneIf::Reset\(\)](#page-14-3)

Sets all internal buffers to their initial state. The call of this function is needed before using the same instance of reTune for a different input signal. The use of this function is optional.

#### <span id="page-5-0"></span>**1.2.6 Usage Example**

The command line example demonstrates how to use reTune to convert a song from major to minor or vice versa. The example application can be called by the following command

reTuneCl <inputFile> <outputFile> <rootPitch> <sourceScale> <targetScale>

The complete code can be found in the example source file reTuneClMain.cpp.

In the first step, we declare a pointer to the reTune instance and create an instance of the reTune class

```
RefuneIf* pInstanceHandle = 0;
// create class instance
ReTuneIf::CreateInstance (pInstanceHandle,
                           kOutBlockSize,
pCInputFile->GetSampleRate(),
                           pCInputFile->GetNumOfChannels());
```
We set the input-to-output pitch mapping by calling

```
GeneratePitchMapping (pInstanceHandle, commandLineParser.getParameter (
  "mapping"));
}
else
{
   GeneratePitchMapping (pInstanceHandle,
                          commandLineParser.getParameter ("key"),
                          commandLineParser.getParameter ("inputScale"),
                          commandLineParser.getParameter ("outputScale"));
```
with the source key and target key. Within this function, we call

pInstance->SetOffset ([\(ReTuneIf::PitchClass\)](#page-8-3) sourceNote, semitoneDifference)

which allows us to define the mapping for each induvidual pitch class.

Next, we read chunks of data from our input file.

```
while (bReadNextFrame)
{
    int iInputSize = pInstanceHandle->GetFramesNeeded();
    iNumFramesRead = pCInputFile->Read (apfInputBuffer, iInputSize);
    if(iNumFramesRead<iInputSize)
    {
```

```
Generated on Fri Feb 9 2018 17:20:56 for RETUNE by Doxygen
```

```
for (ch=0; ch<pCInputFile->GetNumOfChannels(); ch++)
memset (&apfInputBuffer[ch][iNumFramesRead],0,(iInputSize-
iNumFramesRead)*sizeof(float));
      bReadNextFrame = false;
  }
```
Each chunk is processed

```
int iNumOfOutputFrames = pInstanceHandle->ProcessData(apfInputBuffer,
                                                       iInputSize,
                                                       apfOutputBuffer);
```
and the output is written to the output file.

```
if (iNumOfOutputFrames != kOutBlockSize)
{
   printf("\nerror!");
   return -1;}
```
After all input frames have been processed, we obtain the remaining output files by calling

```
>FlushBuffer(apfOutputBuffer))
  > 0){
  if (iNumOfOutputFrames > 0 && commandLineParser.getParameter("output")
!= "" && pCOutputFile->IsFileOpen())
   \left\{ \right.pCOutputFile->Write(apfOutputBuffer, iNumOfOutputFrames);
    }
```
Finally we destroy the [ReTuneIf](#page-7-5) instance

[ReTuneIf::DestroyInstance](#page-10-3) (pInstanceHandle);

This example demonstrates the basic use of the reTune API. Information about additional parameter settings can be found in [Parameter Setting Functions.](#page-3-2)

## <span id="page-6-0"></span>**1.3 Support**

Support for the source code is - within the limits of the agreement - available from:

[zplane.development](http://www.zplane.de) grunewaldstr. 83 d-10823 berlin germany fon: +49.30.854 09 15.0 fax: +49.30.854 09 15.5 @: [info@zplane.de](mailto:info@zplane.de)

## <span id="page-7-0"></span>**2 Class Index**

## <span id="page-7-1"></span>**2.1 Class List**

Here are the classes, structs, unions and interfaces with brief descriptions:

**[ReTuneIf](#page-7-5)** [7](#page-7-5)

## <span id="page-7-2"></span>**3 File Index**

## <span id="page-7-3"></span>**3.1 File List**

Here is a list of all files with brief descriptions:

[ReTuneIf.h](#page-17-5) [17](#page-17-3)

## <span id="page-7-4"></span>**4 Class Documentation**

## <span id="page-7-5"></span>**4.1 ReTuneIf Class Reference**

#include <ReTuneIf.h>

### **Public Types**

- enum Error t { [kNoError,](#page-8-2) [kMemError,](#page-8-5) [kInvalidFunctionParamError,](#page-8-6) [kNotInitiali](#page-8-7)zed-[Error,](#page-8-7) [kUnknownError,](#page-8-8) [kNumErrors](#page-8-9) }
- enum [Version\\_t](#page-9-0) { [kMajor,](#page-9-1) [kMinor,](#page-9-2) [kPatch,](#page-9-3) [kRevision,](#page-9-4) [kNumVersionInts](#page-9-5) }
- enum [PitchClass](#page-8-3) { [C,](#page-9-6) [CSharp,](#page-9-7) [D,](#page-9-8) [DSharp,](#page-9-9) [E,](#page-9-10) [F,](#page-9-11) [FSharp,](#page-9-12) [G,](#page-9-13) [GSharp,](#page-9-14) [A,](#page-9-15) [ASharp,](#page-9-16) [B,](#page-9-17) [kNumOfPitchClasses](#page-9-18) }

## **Public Member Functions**

- virtual int [ProcessData](#page-13-0) (const float ∗const ∗ppfInputBlock, int iNumOfInput-Frames, float ∗∗ppfOutputBlock)=0
- virtual int [FlushBuffer](#page-10-1) (float ∗∗ppfOutputBlock)=0
- virtual int [Reset](#page-14-3)  $() = 0$
- virtual int [GetFramesNeeded](#page-11-0) ()=0
- virtual int [GetFramesNeeded](#page-11-1) (int iNewOutputBlockSize)=0
- virtual int [GetLatency](#page-12-0) ()=0
- virtual [Error\\_t](#page-8-4) [SetOffset](#page-14-0) [\(PitchClass](#page-8-3) ePitchClass, float fOffsetInSemitones)=0
- virtual float [GetOffset](#page-12-1) [\(PitchClass](#page-8-3) ePitchClass) const =0
- virtual [Error\\_t](#page-8-4) [SetEnablePitchCorrection](#page-14-1) [\(PitchClass](#page-8-3) ePitchClass, bool bEnable)=0
- virtual bool [GetEnablePitchCorrection](#page-11-2) [\(PitchClass](#page-8-3) ePitchClass) const =0
- virtual [Error\\_t](#page-8-4) [SetInputTuningFreq](#page-14-2) (float fTuningFreq)=0

- virtual float [GetInputTuningFreq](#page-12-2) () const =0
- virtual [Error\\_t](#page-8-4) [SetOutputTuningFreq](#page-15-1) (float fTuningFreq)=0
- virtual float [GetOutputTuningFreq](#page-12-3) () const =0
- virtual Error t [SetSensitivity](#page-15-2) (float fSensitivity)=0
- virtual float [GetSensitivity](#page-13-1) () const  $=0$
- virtual [Error\\_t](#page-8-4) [EnableShorterTransientMode](#page-10-4) (bool bShouldBeEnabled)=0
- virtual [Error\\_t](#page-8-4) [SetTransients](#page-16-0) (float fTransientVal)=0
- virtual float [GetTransients](#page-13-2) () const =0
- virtual [Error\\_t](#page-8-4) [SetSmoothing](#page-16-1) (float fSmooth)=0
- virtual float [GetSmoothing](#page-13-3) () const =0
- virtual [Error\\_t](#page-8-4) [SetPitchCorrection](#page-15-0) (float fPitchCorrectionFactor)=0
- virtual float [GetPitchCorrection](#page-12-4) () const =0

**Static Public Member Functions**

- static const int [GetVersion](#page-13-4) (const [Version\\_t](#page-9-0) eVersionIdx)
- static const char ∗ [GetBuildDate](#page-11-3) ()
- static [Error\\_t](#page-8-4) [CreateInstance](#page-10-2) [\(ReTuneIf](#page-7-5) ∗&pReTune, int iOutputBlockSize, float fSampleRate, int iNumOfChannels)
- static [Error\\_t](#page-8-4) [DestroyInstance](#page-10-3) [\(ReTuneIf](#page-7-5) ∗&pReTune)

#### <span id="page-8-0"></span>**4.1.1 Detailed Description**

Definition at line [46](#page-17-6) of file [ReTuneIf.h.](#page-17-7)

#### <span id="page-8-1"></span>**4.1.2 Member Enumeration Documentation**

<span id="page-8-4"></span>**4.1.2.1 enum** ReTuneIf::Error\_t

**Enumerator:**

<span id="page-8-6"></span><span id="page-8-5"></span><span id="page-8-2"></span>*kNoError* no error occurred *kMemError* memory allocation failed *kInvalidFunctionParamError* one or more function parameters are not valid *kNotInitializedError* instance has not been initialized yet *kUnknownError* unknown error occurred *kNumErrors*

<span id="page-8-9"></span><span id="page-8-8"></span><span id="page-8-7"></span>Definition at line [50](#page-18-0) of file [ReTuneIf.h.](#page-17-7)

```
{
    kNoError,
    kMemError,
    kInvalidFunctionParamError,
    kNotInitializedError,
    kUnknownError,
    kNumErrors
};
```
**4.1.2.2 enum** ReTuneIf::PitchClass

**Enumerator:**

<span id="page-9-12"></span><span id="page-9-11"></span><span id="page-9-10"></span><span id="page-9-9"></span><span id="page-9-8"></span><span id="page-9-7"></span><span id="page-9-6"></span>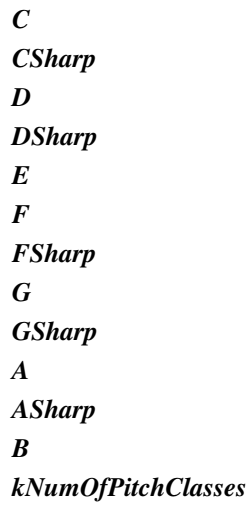

<span id="page-9-18"></span><span id="page-9-17"></span><span id="page-9-16"></span><span id="page-9-15"></span><span id="page-9-14"></span><span id="page-9-13"></span>Definition at line [69](#page-18-1) of file [ReTuneIf.h.](#page-17-7)

```
{
      C,
CSharp,
      D,
DSharp,
      E,
F,
     FSharp,
      G,
GSharp,
      A,
ASharp,
     \frac{10}{B}kNumOfPitchClasses
};
```
## <span id="page-9-0"></span>**4.1.2.3 enum** ReTuneIf::Version\_t

**Enumerator:**

<span id="page-9-3"></span><span id="page-9-2"></span><span id="page-9-1"></span>*kMajor kMinor kPatch kRevision kNumVersionInts*

<span id="page-9-5"></span><span id="page-9-4"></span>Definition at line [60](#page-18-2) of file [ReTuneIf.h.](#page-17-7)

```
\{kMajor,
    kMinor,
     kPatch,
kRevision,
    kNumVersionInts
};
```
### <span id="page-10-0"></span>**4.1.3 Member Function Documentation**

<span id="page-10-2"></span>**4.1.3.1 static** Error\_t ReTuneIf::CreateInstance **(** ReTuneIf ∗**&** *pReTune,* **int** *iOutputBlockSize,* **float** *fSampleRate,* **int** *iNumOfChannels* **)** [static]

creates an instance of zplane's reTune class

#### **Parameters**

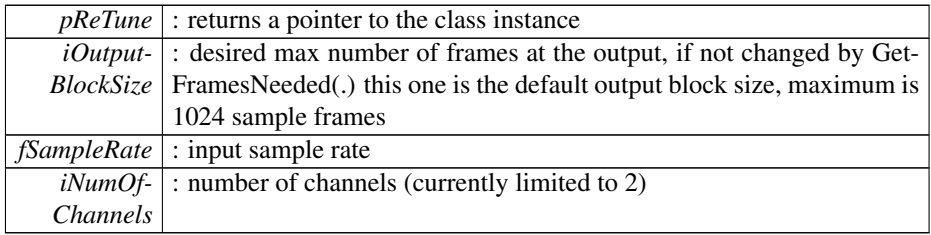

#### **Returns**

[ReTuneIf::Error\\_t](#page-8-4) : returns an error or noError

<span id="page-10-3"></span>**4.1.3.2 static** Error\_t ReTuneIf::DestroyInstance **(** ReTuneIf ∗**&** *pReTune* **)** [static]

destroys an instance of the zplane's reTune class

#### **Parameters**

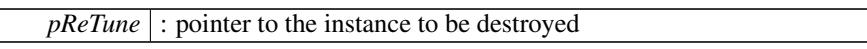

## **Returns**

[ReTuneIf::Error\\_t](#page-8-4) : returns an error or noError

<span id="page-10-4"></span>**4.1.3.3 virtual** Error\_t ReTuneIf::EnableShorterTransientMode **( bool** *bShouldBeEnabled* **)** [pure virtual]

Enable mode for input audio that contains short transients (e.g. piano).

### **Parameters**

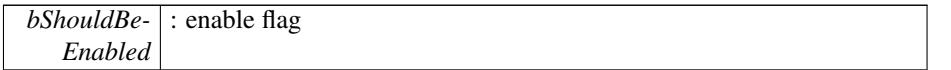

<span id="page-10-1"></span>**4.1.3.4 virtual int** ReTuneIf::FlushBuffer **( float** ∗∗ *ppfOutputBlock* **)** [pure virtual]

gets the last frames in the internal buffer

#### **Parameters**

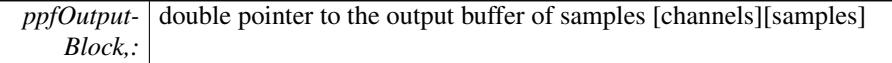

#### **Returns**

int : returns the number of frames returned

```
4.1.3.5 static const char∗ ReTuneIf::GetBuildDate ( ) [static]
```
<span id="page-11-2"></span>**4.1.3.6 virtual bool** ReTuneIf::GetEnablePitchCorrection **(** PitchClass *ePitchClass* **) const** [pure virtual]

returns if pitch correction is en/disbaled for each pitch class

## **Parameters**

 $ePitchClass$ : the pitch class

## **Returns**

bool : returns if it is en-/disbaled

```
4.1.3.7 virtual int ReTuneIf::GetFramesNeeded ( ) [pure virtual]
```
returns the sample frames needed for the next process call to complete

#### **Returns**

int : returns the number of sample frames

<span id="page-11-1"></span>**4.1.3.8 virtual int** ReTuneIf::GetFramesNeeded **( int** *iNewOutputBlockSize* **)** [pure virtual]

returns the sample frames needed for the next process call to complete for a new output blocksize

#### **Parameters**

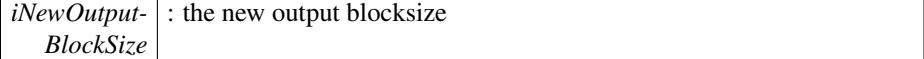

#### **Returns**

int : returns the number of sample frames

<span id="page-12-2"></span>**4.1.3.9 virtual float** ReTuneIf::GetInputTuningFreq **( ) const** [pure virtual]

returns the current input tuning frequency

#### **Returns**

float : returns the current input tuning frequency

<span id="page-12-0"></span>**4.1.3.10 virtual int** ReTuneIf::GetLatency **( )** [pure virtual]

returns the current latency of the algorithm

#### **Returns**

int : returns the latency in sample frames

<span id="page-12-1"></span>**4.1.3.11 virtual float** ReTuneIf::GetOffset **(** PitchClass *ePitchClass* **) const** [pure virtual]

returns the currently chosen offset for each pitch class

## **Parameters**

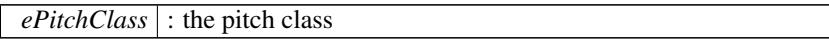

## **Returns**

float : returns the offset in semitones

<span id="page-12-3"></span>**4.1.3.12 virtual float** ReTuneIf::GetOutputTuningFreq **( ) const** [pure virtual]

returns the current output tuning frequency

## **Returns**

float : returns the current output tuning frequency

<span id="page-12-4"></span>**4.1.3.13 virtual float** ReTuneIf::GetPitchCorrection **( ) const** [pure virtual]

returns the current pitch correction factor

#### **Returns**

float : returns the current pitch correction factor

#### <span id="page-13-1"></span>**4.1.3.14 virtual float** ReTuneIf::GetSensitivity **( ) const** [pure virtual]

returns the current sensitivity

**Returns**

float : returns the current sensitivity

<span id="page-13-3"></span>**4.1.3.15 virtual float** ReTuneIf::GetSmoothing **( ) const** [pure virtual]

returns the current smoothing speed

#### **Returns**

float : returns the current smoothing speed

<span id="page-13-2"></span>**4.1.3.16 virtual float** ReTuneIf::GetTransients **( ) const** [pure virtual]

returns the current transient value (between 0..1.5)

### **Returns**

float : returns the current transient value

- <span id="page-13-4"></span>**4.1.3.17 static const int** ReTuneIf::GetVersion **( const** Version\_t *eVersionIdx* **)** [static]
- <span id="page-13-0"></span>**4.1.3.18 virtual int** ReTuneIf::ProcessData **( const float** ∗**const** ∗ *ppfInputBlock,* **int** *iNumOfInputFrames,* **float** ∗∗ *ppfOutputBlock* **)** [pure virtual]

does the actual processing if the number of frames provided is as retrieved by [ReTune-](#page-11-0)[If::GetFramesNeeded\(\)](#page-11-0) this function always returns the number of frames as specified when calling [ReTuneIf::CreateInstance\(](#page-10-2)..)

**Parameters**

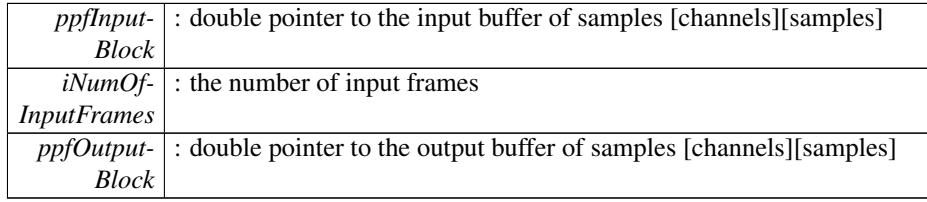

#### **Returns**

int : returns the number of frames returned

<span id="page-14-3"></span>**4.1.3.19 virtual int** ReTuneIf::Reset **( )** [pure virtual]

clears the internal buffers of the reTune algorithm. you call this to avoid the remaining samples in the process buffer being audible when you e.g. stop playback and start it again at an other time position. other parameters (pitch offsets, sensitivity, etc.) are not reset.

#### **Returns**

int : currently returns 0

## <span id="page-14-1"></span>**4.1.3.20 virtual** Error\_t ReTuneIf::SetEnablePitchCorrection **(** PitchClass *ePitchClass,* **bool** *bEnable* **)** [pure virtual]

en-/disables the pitch correction for each pitch class

## **Parameters**

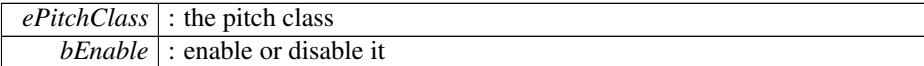

#### **Returns**

[ReTuneIf::Error\\_t](#page-8-4) : returns an error or noError

<span id="page-14-2"></span>**4.1.3.21 virtual** Error\_t ReTuneIf::SetInputTuningFreq **( float** *fTuningFreq* **)** [pure virtual]

sets the tuning frequency of the input audio, this is important to do a proper input frequency to pitch mapping

#### **Parameters**

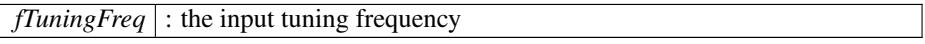

#### **Returns**

[ReTuneIf::Error\\_t](#page-8-4) : returns an error or noError

<span id="page-14-0"></span>**4.1.3.22 virtual** Error\_t ReTuneIf::SetOffset **(** PitchClass *ePitchClass,* **float** *fOffsetInSemitones* **)** [pure virtual]

sets the pitch offset for each pitch class in semitones

### **Parameters**

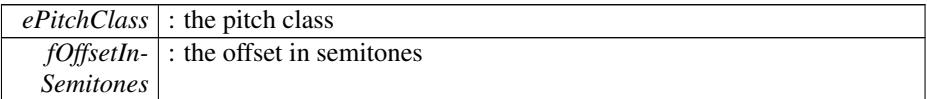

#### **Returns**

[ReTuneIf::Error\\_t](#page-8-4) : returns an error or noError

<span id="page-15-1"></span>**4.1.3.23 virtual** Error\_t ReTuneIf::SetOutputTuningFreq **( float** *fTuningFreq* **)** [pure virtual]

sets the tuning frequency of the output audio

#### **Parameters**

*fTuningFreq* : the output tuning frequency

#### **Returns**

[ReTuneIf::Error\\_t](#page-8-4) : returns an error or noError

## <span id="page-15-0"></span>**4.1.3.24 virtual** Error\_t ReTuneIf::SetPitchCorrection **( float** *fPitchCorrectionFactor* **)** [pure virtual]

sets the pitch correction for the enabled pitch classes. 0 means that no pitch correction is performed while 1 means that each pitch in an enabled pitch class is moved to the center pitch of the corresponding pitch class.

### **Parameters**

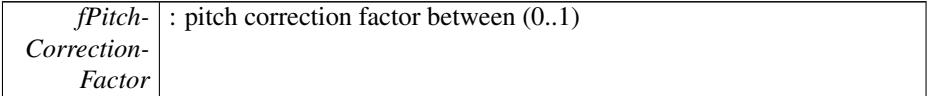

## **Returns**

[ReTuneIf::Error\\_t](#page-8-4) : returns an error or noError

## <span id="page-15-2"></span>**4.1.3.25 virtual** Error\_t ReTuneIf::SetSensitivity **( float** *fSensitivity* **)** [pure virtual]

sets how sensitive the algorithm should react to different f0 hypotheses (0..1). 0 means that it will be only take the strongest f0 hypothesis while higher values mean that more f0 hypotheses are taken as f0s - this may lead to too many f0s, usually 0.25 is a good value

default is 0.25

#### **Parameters**

```
fSensitivity : the sensitivity (0.1)
```
#### **Returns**

[ReTuneIf::Error\\_t](#page-8-4) : returns an error or noError

<span id="page-16-1"></span>**4.1.3.26 virtual** Error\_t ReTuneIf::SetSmoothing **( float** *fSmooth* **)** [pure virtual]

sets the smoothing speed for transitions between shifted notes. If a note is shifted the transition may be smoothed in order to avoid jumps - this is especially useful for vocals.

default is 46ms

#### **Parameters**

*fSmooth* : smoothing speed in ms (0ms..300ms)

#### **Returns**

[ReTuneIf::Error\\_t](#page-8-4) : returns an error or noError

## <span id="page-16-0"></span>**4.1.3.27 virtual** Error\_t ReTuneIf::SetTransients **( float** *fTransientVal* **)** [pure virtual]

sets the transient behavior strength between (0..1.5). Values below 1.0 mean that the algorithm should attenuate transients while values above 1.0 mean that transients should be amplified. default is 1.0

For input audio that contains short transients (e.g. piano), set the shorter transients mode flag.

**Parameters**

|             | <i>fTransient</i> - : a value between $0.1.5$                      |
|-------------|--------------------------------------------------------------------|
| Val         |                                                                    |
|             | <i>bEnable-</i> : enable better preservation for short transients. |
| Shorter-    |                                                                    |
| Transients- |                                                                    |
| Mode        |                                                                    |

#### **Returns**

[ReTuneIf::Error\\_t](#page-8-4) : returns an error or noError

The documentation for this class was generated from the following file:

• [ReTuneIf.h](#page-17-5)

## <span id="page-17-0"></span>**5 File Documentation**

## <span id="page-17-1"></span>**5.1 docugen.txt File Reference**

<span id="page-17-2"></span>**5.1.1 Detailed Description**

source documentation main file

<span id="page-17-5"></span>Definition in file [docugen.txt.](#page-0-0)

## <span id="page-17-3"></span>**5.2 ReTuneIf.h File Reference**

#### **Classes**

• class [ReTuneIf](#page-7-5)

## <span id="page-17-7"></span><span id="page-17-4"></span>**5.3 ReTuneIf.h**

```
00001<br>00002 //
                      /*! \file ReTune.h: \brief interface of the reTune class. */
00003 //<br>00004 //
00004 // Copyright (c) 2000-2011<br>00005 // zplane.development
                       zplane.development GmbH & Co. KG
00006 //<br>00007 //
                CONFIDENTIALITY .
00008 //<br>00009 //
00009 // This file is the property of zplane.development.<br>00010 // It contains information that is regarded as priv
00010 // It contains information that is regarded as privilege<br>00011 // and confidential by zplane.development.
00011 // and confidential by zplane.development.<br>00012 // It may not be publicly disclosed or com
00012 // It may not be publicly disclosed or communicated in any way without 00013 // prior written authorization by zplane.development.<br>00014 // It cannot be copied, used, or modified without obtaining
00013 // prior written authorization by zplane.development.<br>00014 // It cannot be copied, used, or modified without obtaining
00015 // an authorization from zplane.development.<br>00016 // If such an authorization is provided, any
00016 // If such an authorization is provided, any modified version or 00017 // copy of the software has to contain this header.
                       copy of the software has to contain this header.
\begin{array}{cc} 00018 & // \\ 00019 & // \\ 00020 & // \end{array}WARRANTIES:
00020 // This software is provided as \langle\langle is \rangle>, zplane.development 00021 // makes no warranty express or implied with respect to this
00021 // makes no warranty express or implied with respect to this software,<br>00022 // its fitness for a particular purpose or its merchantability.
00022 // its fitness for a particular purpose or its merchantability.<br>00022 // its fitness for a particular purpose or its merchantability.
00023 // In no case, shall zplane.development be liable for any 00024 // incidental or consequential damages, including but not 00025 // to lost profits.
                       incidental or consequential damages, including but not limited
                       to lost profits.
00026 //<br>00027 //
                       zplane.development shall be under no obligation or liability in respect
of<br>// 00028
00028 // any infringement of statutory monopoly or intellectual property<br>00029 // rights of third parties by the use of elements of such software
00029 // rightes of third parties by the use of elements of such software<br>00030 // and User shall in any case be entirely responsible for the use
                       and User shall in any case be entirely responsible for the use
                       to which he puts such elements.
\begin{array}{cc} 00031 & // \\ 00032 & // \\ 00034 & // \end{array}CVS INFORMATION
00035 //
00036 // $RCSfile: reTune.h, v $<br>00037 // $Author: lerch $
                $Author: lerch $
                $Date: 2009/02/18 14:38:14 $
00039 //
00040 //
00042
00043 #if !defined(__Inc_ReTuneIf__)
00044 #define __Inc_ReTuneIf_
00045
00046 class ReTuneIf
```

```
00047 {
00048 public:
00049<br>00050
          Error_t
00051 {
00052kNoError,<br>00053 kMemError
               kMemError,
00054kInvalidFunctionParamError,<br>00055 kNotInitializedError,
00055kNotInitializedError,<br>00056 kUnknownError,
00056kUnknownError,<br>00057 kNumErrors
          kNumErrors<br>};
00058
00059
00060 enum Version_t
00061 {<br>00062
00062kMajor,<br>00063 kMinor,
00063kMinor,<br>00064 kPatch,
00064kPatch,<br>00065 kRevisi
00065kRevision,<br>00066 kNumVersic
               kNumVersionInts
00067 };
00068<br>00069
          PitchClass
00070 {
00071C,<br>00072 CS
               CSharp,
00073<br>00074
              DSharp,
00075E,<br>00076 F,
00076<br>00077
               FSharp,
00078<br>00079
              GSharp,
00080A,<br>00081 AS
               ASharp,<br>B,
00082<br>00083
               kNumOfPitchClasses
00084 };
00085
00086
GetVersionVersion_t eVersionIdx);<br>00088 static const char* GetBuildDate();
          GetBuildDate();
00089
00090<br>00101
Error_tCreateInstance(ReTuneIf*& pReTune, int iOutputBlockSize, float fSampleRate, int iNumOfChannels);
00102<br>00110
          Error_tDestroyInstance(ReTuneIf*& pReTune);
00111<br>00122
          ProcessData (const float* const* ppfInputBlock, int
      iNumOfInputFrames, float** ppfOutputBlock) = 0;00123
00124<br>00132
          FlushBuffer(float** ppfOutputBlock) = 0;
00133
          Reset() = 0;00142<br>00148
          GetFramesNeeded() = 0;
00149<br>00157
          GetFramesNeeded(int iNewOutputBlockSize) = 0;00158
          GetLatency() = 0;00165
Error_tSetOffset(PitchClass ePitchClass, float fOffsetInSemitones
      ) = 0;
00175<br>00183
          GetOffset(PitchClass ePitchClass) const = 0;00184
          Error_tSetEnablePitchCorrection(PitchClass ePitchClass, bool
      bEnable) = 0;
00194<br>00202
          GetEnablePitchCorrection(PitchClass ePitchClass) const = 0
      ;
00203
```
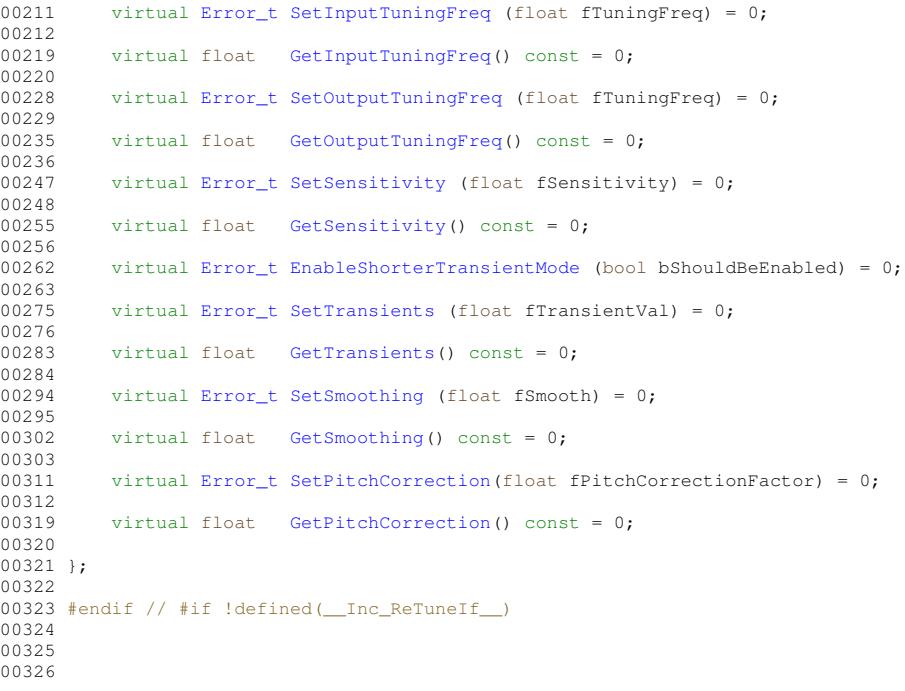